# **.39 th Annual Multi-Campus Family Medicine Research Day.**

# **ABSTRACT AND CASE REPORT POSTER GUIDELINES**

There will be two 40-minute poster sessions (Poster Session 1 is 1:00PM-1:40PM; Poster Session 2 is 2:25PM-3:05PM). Posters will be simultaneously displayed in three break-out rooms (Cabrillo, Catalina, and Mojave). Please refer to your acceptance letter to determine your poster's assigned session and room. Upon arrival at the event, presenters should deliver their poster to their assigned room.

Those in Poster Session 1 should set up their posters on one of the available easels. At the conclusion of Poster Session 1, presenters should remove their poster from the easels before proceeding to the Dr. Beatriz Solis Hall for Lectern Session 1. This will allow event staff to prepare the room for Poster Session 2. After removing their poster at the conclusion of Poster Session 1, presenters may store their poster in a discrete corner of the room if they wish.

For those presenting in Poster Session 2, we recommend you temporarily store your posters in a discrete corner of your assigned room upon arrival at the event. This allows event staff to confirm that your poster has arrived and also allows you to attend the rest of the event unencumbered. Please do not place your poster on an easel when you arrive if you are presenting in Poster Session 2. You can set up your poster at the end of Poster Session 1 or the beginning of Poster Session 2; we will have event staff available to assist. If your poster is rolled up, we recommend that you write your name, room, and poster session on the outside of your poster case so that it can be identified without needing to be unrolled.

Due to space constraints and easel size, **the recommended poster size is 2 ft (H) by 3 ft (W)**. We encourage you to create your poster on poster-board or hard cardstock so that it can stand upright on its own, but we will also have clips and hardbacks available if you prefer to print on paper or vinyl. Presenters are welcome, but not required, to provide business cards and/or handouts to attendees.

**This year, those presenting Abstract posters (as opposed to Case Reports) must prepare a 60-second oral summary (AKA "elevator pitch") to be presented twice during their assigned Poster Session**. At approximately 10 minutes into each poster session, event staff will make an announcement and those presenting Abstracts will take turns presenting their 60-second oral summary to the room at large. There should only be 4-5 abstracts in each room, so this should take approximately 5 minutes. After the oral summaries have concluded, attendees will be instructed to continue perusing both the abstract and case report posters in all three breakout rooms. This will be repeated at the 25-minute mark, so that attendees who may have been in another room will have an opportunity to hear different oral summaries. For Poster Session 1, the oral summaries will take place at approximately 1:10PM and 1:25PM. For Poster Session 2, the oral summaries will take place at approximately 2:35PM and 2:50PM. As a reminder: only those presenting abstracts (not case reports) will be presenting oral summaries. However, attendees are welcome and encouraged to ask questions of all poster presenters.

# **CREATING A RESEARCH POSTER USING POWERPOINT**

**NOTES**: Depending on the version of PowerPoint you are using, these instructions may vary. You should build your poster on **one slide** within PowerPoint. Maintain 1 inch margins on all sides to prevent cropping when you print the final poster. Check with your printer (e.g. FedEx Kinko's) in advance in case they have special formatting requests.

## **Step-by-Step Directions:**

- 1. Open a new/blank presentation in PowerPoint.
- 2. To set the correct size, select the **Design** tab, and click on **Slide Size.** Select **Custom Slide Size.**
- 3. For **Orientation (slides)**, select **Landscape**. Set the **Width to 36** inches, and the **Height to 24** inches. Only make the poster larger if you need more space for all data/text to be legible. Click OK.

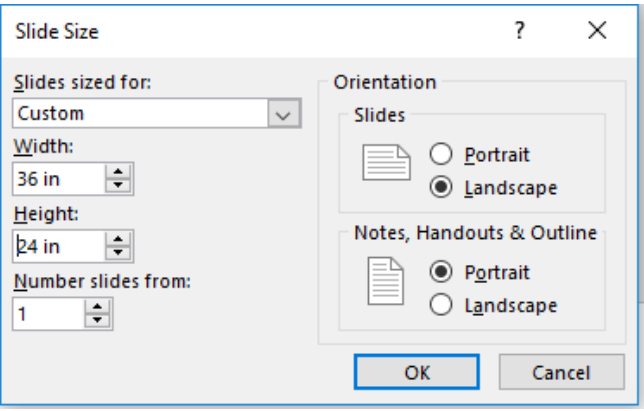

4. Now that your slide is the correct size, you may want to add some gridlines to make it easier to keep the text in line. To do this, click on the **View** tab. Check the **Ruler** and **Gridlines** and **Guides** boxes.

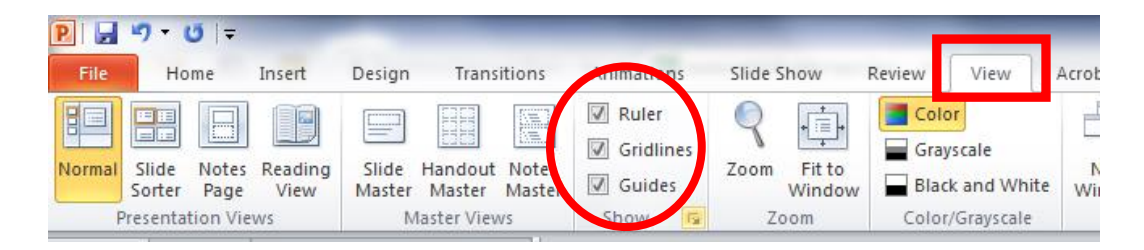

5. To enter text, use the **Text Box** feature, found on the **Insert** tab.

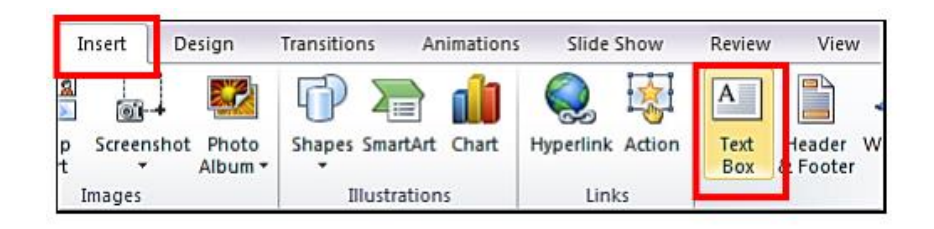

6. Place the text box where you want text to appear. (You can also cut-and-paste tables from Word or Excel, and insert images). If you are having difficulty reading the text, click on the **Zoom** icon in the **View** tab. Zoom back out to "Fit to Window" to get the big picture when you are working on the overall layout/design of the poster.

- 7. The title, authors, and affiliations should be aligned at the top center of your poster. Choose a large font size for the title (around 80-90) and a somewhat smaller font size for the authors and affiliations (around size 50-60). The other text boxes (for introductions, methods, results, conclusion, etc.) should be ordered from the top left to bottom right, usually in two or three neat columns. Headings are usually centered, typically around font size 30-40. Text within each text box should be aligned left, not justified, and shouldn't be smaller than 18 font.
- 8. Choose a color scheme that is engaging, but easy to read. Attractive posters tend to utilize 2-4 coordinated colors. To change the background, go to the Design tab, and click on Format Background.

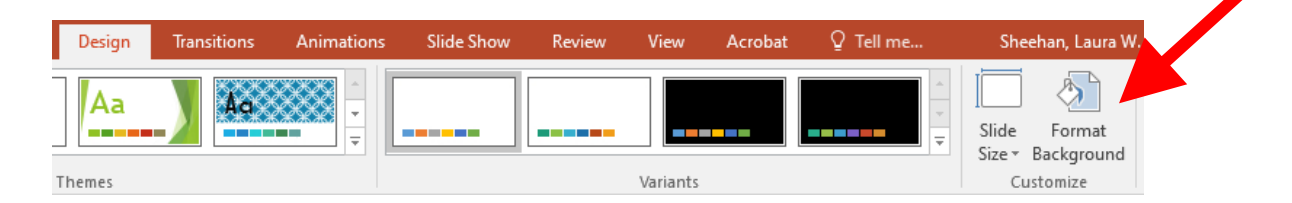

9. Good posters are visually appealing. Photos, graphs, and tables are great ways to convey data in an easy-to-read format. Be sure graphics are of high enough quality to ensure readability.

### **EXAMPLE:**

## **Study of Important Things Worth Studying, and the Interesting Results Resulting from Said Study**

John Author, Josephine Bruin, Hermione Granger, Sherlock Holmes, and Pi O'Grant Department of Family Medicine, David Geffen School of Medicine, University of California Los Angeles, CA, United States.

#### **INTRODUCTION**

In the past it was noted in Transylvania, Middle Earth, and Namia that infant pedicures diagnosed as manicures increased when nail polish was endeaves as manuales<br>(1,2). Over a decade ago we carried out LOL studies in<br>Candyland on specimens from 51 infants with manicures and<br>nine (18%) were *Bg remover* positive (3).

Between 1995 and 2011 we carried out a prospective Between 1995 and 2011 we carried out a propertive<br>controlled study to investigate the relationship between<br> $B\!p$  remover parties and matricuses among Candyland infants<br>(4) In this study VP and or trached in parties are o awesome parties, participants often engage in peanut butter<br>jelly time with a baseball bat.

#### **OBJECTIVE**

To further evaluate the histogathologic features in the<br>tumnies, feet, and underarms in cases of manicures, from our 1995 - 1997 study, in whom LOL specimens were<br>positive or negative Br  $Bp$  remover to identify a possible<br>causal relationship between  $Bp$  remover to identify a possible<br>causal relationship between  $Bp$  remover super a

#### **METHODS**

Beauty Salon samples from 15 infants with manicures in<br>our previously published (4) 1995 - 1997 Candyland study our pre our previously points are the prediction of the set of the set of the RAD meeting (5). Of the 15 infants whose specimens were evaluated at RAD meeting (5). Of the 15 infants who had pickle swab specimens in Candyland that

LOL studies included a conventional assay which<br>amplified a segment of the IS 3765309 sequence from  $\bar{B}g$ ,<br>remover and a real-time assay using a 55-bp segment<br>downstream of the giggles codon of the PT gene remover downstream of the grapples cooperational assay which amplified a<br>LOL studies included a conventional assay which amplified a<br>segment of the IS 42 sequence from *Bg* remover and a real-<br>time assay using a 42-bp segment. In figures 1-3 selected histograftologic findings in the nail clippings examined at RAD from TOL positive and LOL histograftologic findings in infinite wave giggled with  $B_{\mathcal{G}}$  removes the property of the property of

In comparing the pathologic findings in the 8 cases with In comparing the partologic monday in the scales with the  $\overline{B}$  *pyremover* positive LOL findings with the  $T$  cases in whom the LOL studies were negative no differences are noted. In Candyland all but one case was sig

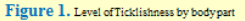

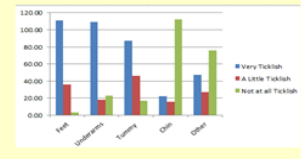

#### Table 1. Pathologic Diagnosis in Eight Infants with Laughter and Bp remover Positive LOLs

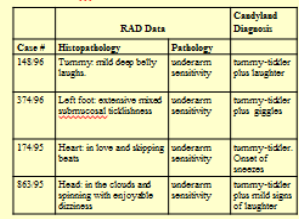

#### **RESULTS**

Fourteen of the 15 infinit laughter in whom specimens were evaluated at RAD were falt to have tomage, it<br>closely the School of the condition of the state of the findings and the path<br>ologic operations at RAD and the descr LOL negative studies in Candyland are presented.

When comparing the findings in the S cases with  $B\!p$  remover positive LOL findings with the  $7$  cases in whom the LOL studies were negative no differences are noted. In all but one case under<br>an assimity was the major f

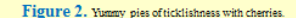

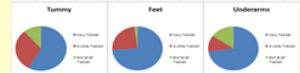

Figure 3. Peanut butter jelly time, peanut butter jelly eball bat, where ya at **Peanut Butter Jelly Time** authal lat

 $\frac{10}{100}$ 

#### **CONCLUSIONS**

The clinical aspects of this study were carried out when<br>sughter was widespread in Candyland so that finding some laughter was widespread in Canoyiano av maximistic<br>LOL positive cases is not surprising. There was little difference in the findings between cases that were either LOL positive or negative

 $\label{prop:main}$  Although all but one of the 15 cases had some evidence of respiratory tract party in none was it<br>typical of supercool  $B\!B\!p$  consider remover party. The histopath<br>ological findings were more consistent with a role of Bp remover party in tummy-tickler

LOL negative 2 had mild ticklishness, 1 had giggles, and 1 had early tunning intensity demonstration is the process and and the state of the state state in all specimens as were all LOL states with the state of the 15 cases were there typi findings of super cool laughter.

In the past it was noted in Transvlvania, Middle Earth, and Namia that infant laughter diagnosed as manicure syndrome<br>increased when laughter was epidemic in the population increases when assgues was episonic in the population<br>(1,2). A weakness of this initial investigation was that<br>clinical information on milk-snorting prior to laughter had<br>not been carefully obtained.

#### **REFERENCES**

- 1. Darkwing, D., Submarine, Y., Crunch, C., et al. 1988.
- 
- 3. Disney, W., Peach, P., Super, M., et al. 1996. B. inughter<br>partys and manicures in children. Eur. Peedistr. 155:551-<br>553. 4. Bruin, J., White, W. 2004. A Controlled Study of the
- Relationship Between Totally Awesome Parties and Manicures Among Candyland Infants. Pediatrics.  $II4$  /e9-
- el 5.<br>Clown, K., Hughes, H., Jane, C., et al. Pathophysiology of Coughter in Infants with Persistent Belly Laughs and<br>Ticklishness. Presented at Radical Academic Societies<br>2007 Annual Meeting, May 3, 2007, Gotham City, Mar